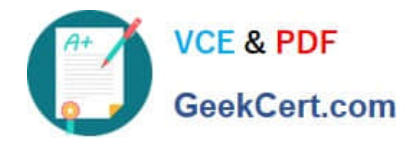

# **C\_TADM51\_731Q&As**

SAP Certified Technology Associate - System Administration (Oracle DB) with SAP NetWeaver 7.31

## **Pass SAP C\_TADM51\_731 Exam with 100% Guarantee**

Free Download Real Questions & Answers **PDF** and **VCE** file from:

**https://www.geekcert.com/c\_tadm51\_731.html**

### 100% Passing Guarantee 100% Money Back Assurance

Following Questions and Answers are all new published by SAP Official Exam Center

- **8 Instant Download After Purchase**
- **83 100% Money Back Guarantee**
- 365 Days Free Update
- 800,000+ Satisfied Customers

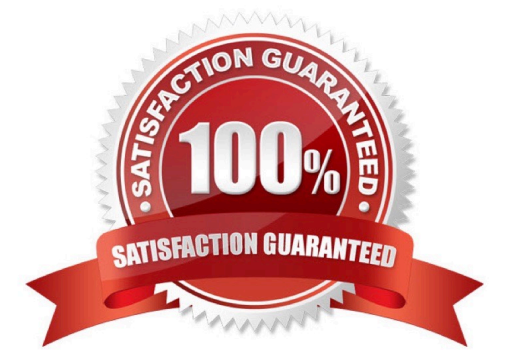

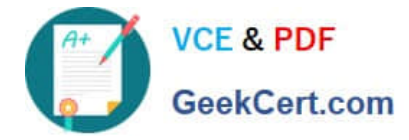

#### **QUESTION 1**

Which statement is correct for both of the tools Config Tool and Visual Administrator?

A. All configuration settings require a restart of the system.

B. Only configuration settings made globally require a restart of the system.

C. You have the possibility to maintain configuration settings globally, for all dispatcher nodes of the system at once, or locally for each specific node.

Correct Answer: C

#### **QUESTION 2**

You want to configure the automatic data transfer from an SAP System Landscape Directory (SLD) to the SAP Solution Manager system. Which of the following configuration steps are necessary? (Choose two.)

A. On the SAP Solution Manager system, you need to create a trusted RFC connection of Type "3" to the SLD.

B. On the SLD system, you need to configure the JCo RFC Provider Service in Visual Administrator.

C. On the SAP Solution Manager system you need to schedule a periodic data transfer job (Job LANDSCAPE\_FETCH). This can be done in transaction SMSY\_SETUP.

D. On the SLD system, you need to trigger an event that starts the data transfer to the SAP Solution Manager system (event START\_TRANSFER).

Correct Answer: BC

#### **QUESTION 3**

You are running an AS ABAP-based SAP system. You have changed a dynamically switchable profile parameter in transaction RZ11 (Maintain Profile Parameters). These settings become effective immediately. You want to make sure that the new settings are still valid after the next restart of your system.

How do you fulfill this requirement?

A. No further steps are necessary in this scenario.

B. Maintain the same profile parameter in transaction RSPFPAR (Display Profile Parameter).

C. Mark check box "Activate in profile" in transaction RZ11.

D. Maintain the same profile parameter in transaction RZ10 (Edit Profiles) and activate the changes.

Correct Answer: D

#### **QUESTION 4**

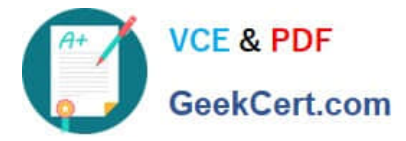

SAP Solution Manager 4.0 can use an SLD (System Landscape Directory). Which statements are true for the purpose of the SLD?

A. SLD is only available with the shipment of SAP NetWeaver Process Integration (PI).

B. SLD is the landscape-wide information provider for system landscape data and acts as a foundation of many SAP applications.

C. SLD is a Java application. Therefore, ABAP applications cannot make use of the information provided by the SLD.

Correct Answer: B

#### **QUESTION 5**

You want to enable the e-mail sending via SMTP from an AS ABAP-based SAP system. Which of the following configuration steps are necessary? (Choose three)

- A. Set the appropriate profile parameter for the ICM.
- B. Configure and activate an SMTP node using transaction SCOT (SAPconnect: Administration).
- C. Configure and activate the ICF service for SAPconnect using transaction SICF (Maintain Services).
- D. Create an RFC destination of type "T" to the external Mail Transfer Agent (MTA).
- E. Maintain a default domain using transaction SCOT (SAPconnect: Administration).

Correct Answer: ABE

[Latest C\\_TADM51\\_731](https://www.geekcert.com/c_tadm51_731.html) **[Dumps](https://www.geekcert.com/c_tadm51_731.html)** 

[C\\_TADM51\\_731 PDF](https://www.geekcert.com/c_tadm51_731.html) **[Dumps](https://www.geekcert.com/c_tadm51_731.html)** 

[C\\_TADM51\\_731 Practice](https://www.geekcert.com/c_tadm51_731.html) **[Test](https://www.geekcert.com/c_tadm51_731.html)**